Министерство науки и высшего образования РФ дата подписания: 09.10.2023 10 $\Phi$ ББОУ ВО « $\Gamma$ верской государственный университет» Документ подписан простой электронной подписью Информация о владельце: ФИО: Смирнов Сергей Николаевич Должность: врио ректора Уникальный программный ключ: 69e375c64f7e975d4e8830e7b4fcc2ad1bf35f08

Утверждаю: © Утверждаю:<br>≋∑Руководитель ООП  $\frac{1}{2}$   $\frac{1}{2}$  ОТДЕЛ **3 2 ЛАРИЛ** / А.В. Язенин/ */-3* » *& >e£/i* гир<sup>2020</sup> года

### **Рабочая программа дисциплины (с аннотацией)**

# **ЭЛЕКТРОННЫЙ БИЗНЕС**

Направление подготовки 01.03.02 ПРИКЛАДНАЯ МАТЕМАТИКА И ИНФОРМАТИКА

> Профиль подготовки Системный анализ

Для студентов 4-го курса Форма обучения - очная

Составители:

к.ф.-м.н., В.Н. Бобышев

' А

Тверь, 2020

#### **1. Аннотация**

#### **1. Цель и задачи дисциплины**

Целью освоения дисциплины является:

знакомство с основными методами и особенностями продажи товаров и предоставления услуг с помощью современных коммуникационных средств, в частности, через Интернет.

Задачами освоения дисциплины являются:

— усвоение системы знаний о базовых основах современного электронного бизнеса;

— формирование умений реализовывать прикладные знания в области электронного бизнеса.

#### **2. Место дисциплины в структуре ООП**

Электронный бизнес относится к вариативной части, модулю 4 «Дисциплины профиля подготовки».

Для успешного усвоения курса необходимы знания основ математического анализа, алгебры и геометрии, технологий программирования, баз данных.

**3. Объем дисциплины:** 4 зачетных единиц, 144 академических часов,

**в том числе:**

**контактная аудиторная работа:** лабораторные работы 45 часов; *в т.ч. практическая подготовка 45 часа.*

**контактная внеаудиторная работа:**

**самостоятельная работа:** 99 часов, в том числе контроль 27 часов.

#### **4. Планируемые результаты обучения по дисциплине, соотнесенные с планируемыми результатами освоения образовательной программы**

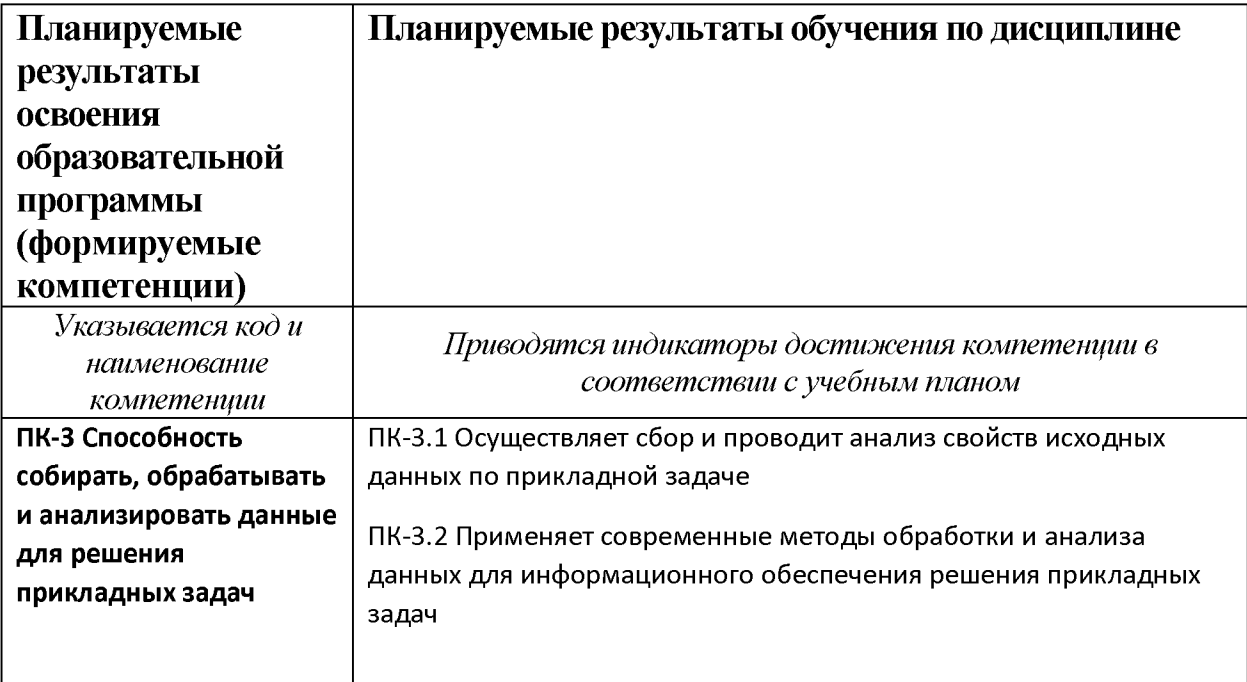

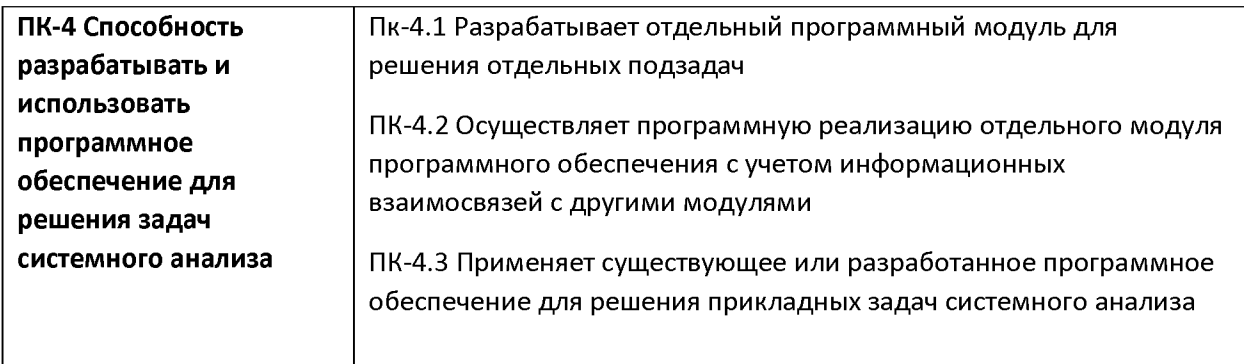

# 5. Форма промежуточной аттестации: РГР, экзамен в 7 семестре.

### 6. Язык преподавания: русский.

#### П. Содержание дисциплины, структурированное по темам (разделам) с указанием отведенного на них количества академических часов и видов учебных занятий

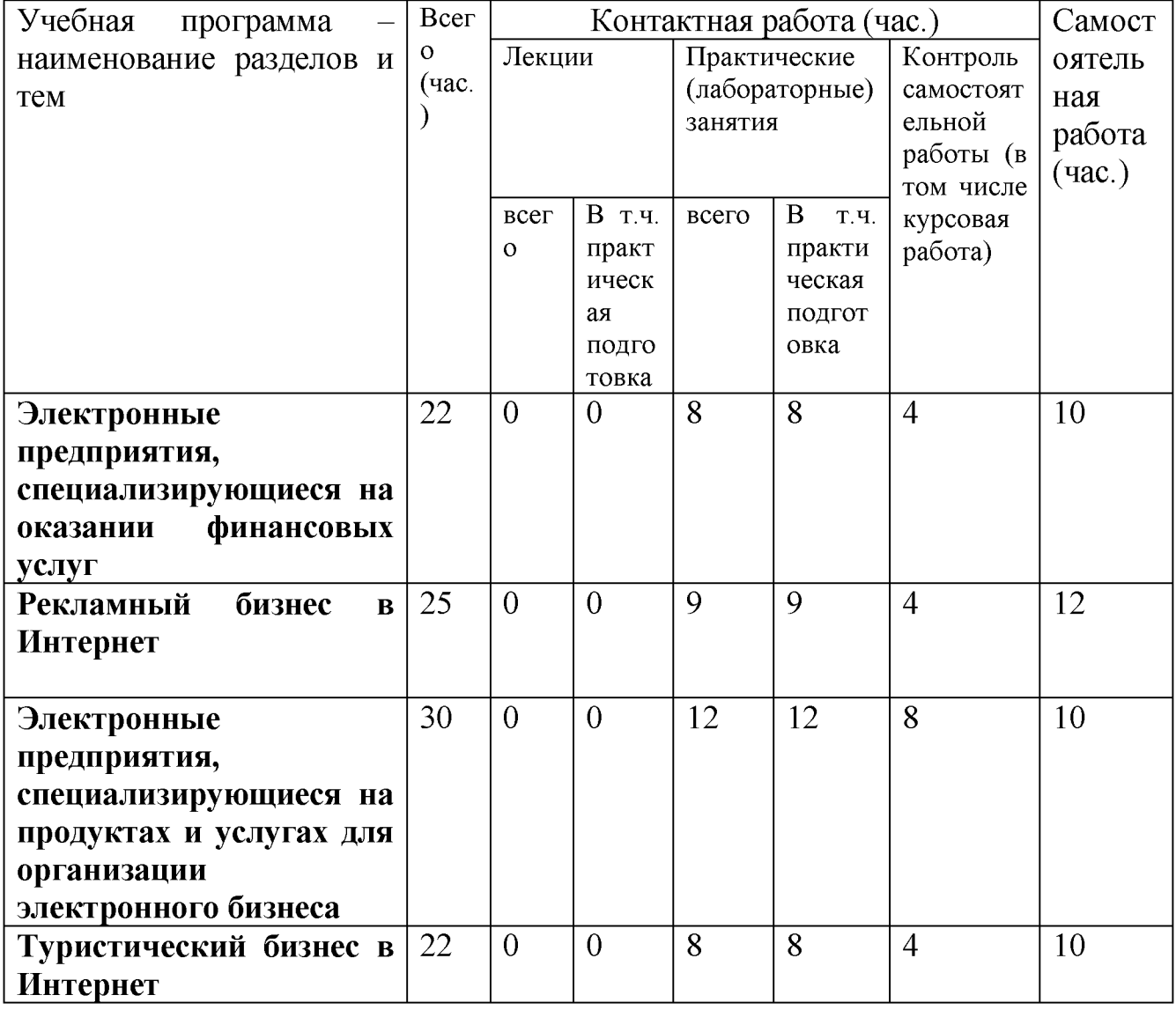

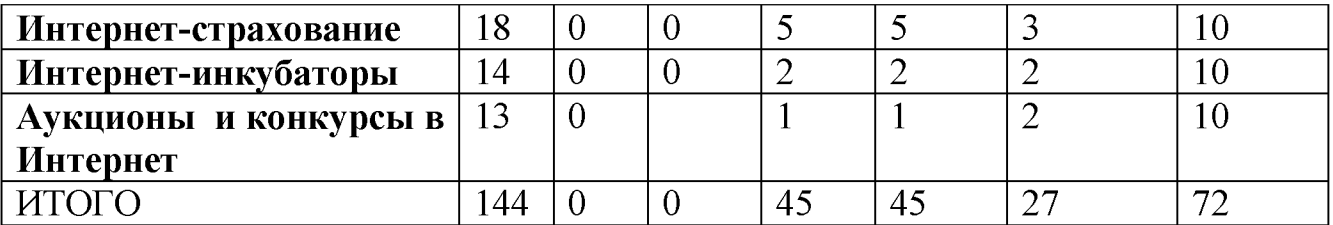

# III. Образовательные технологии

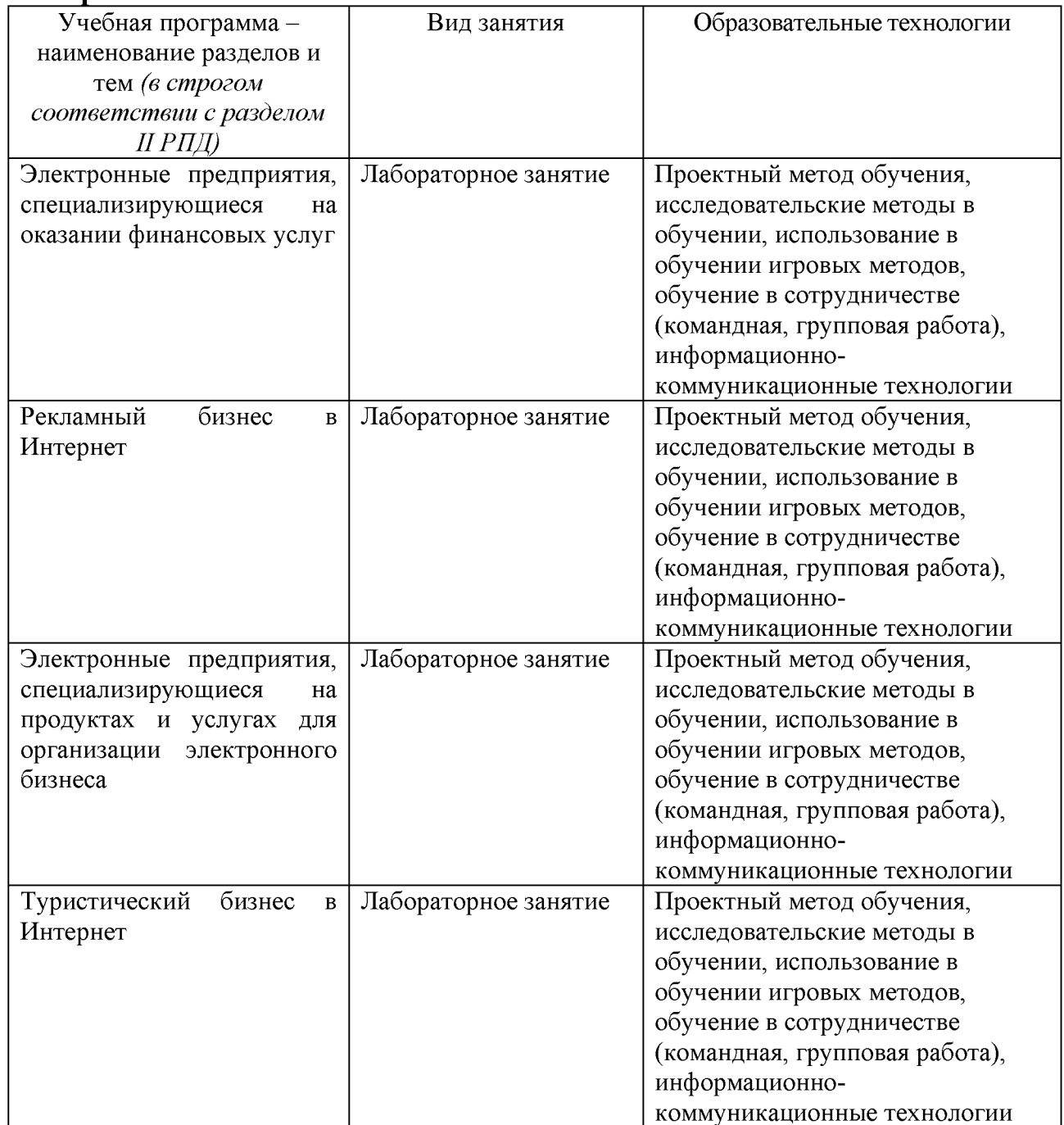

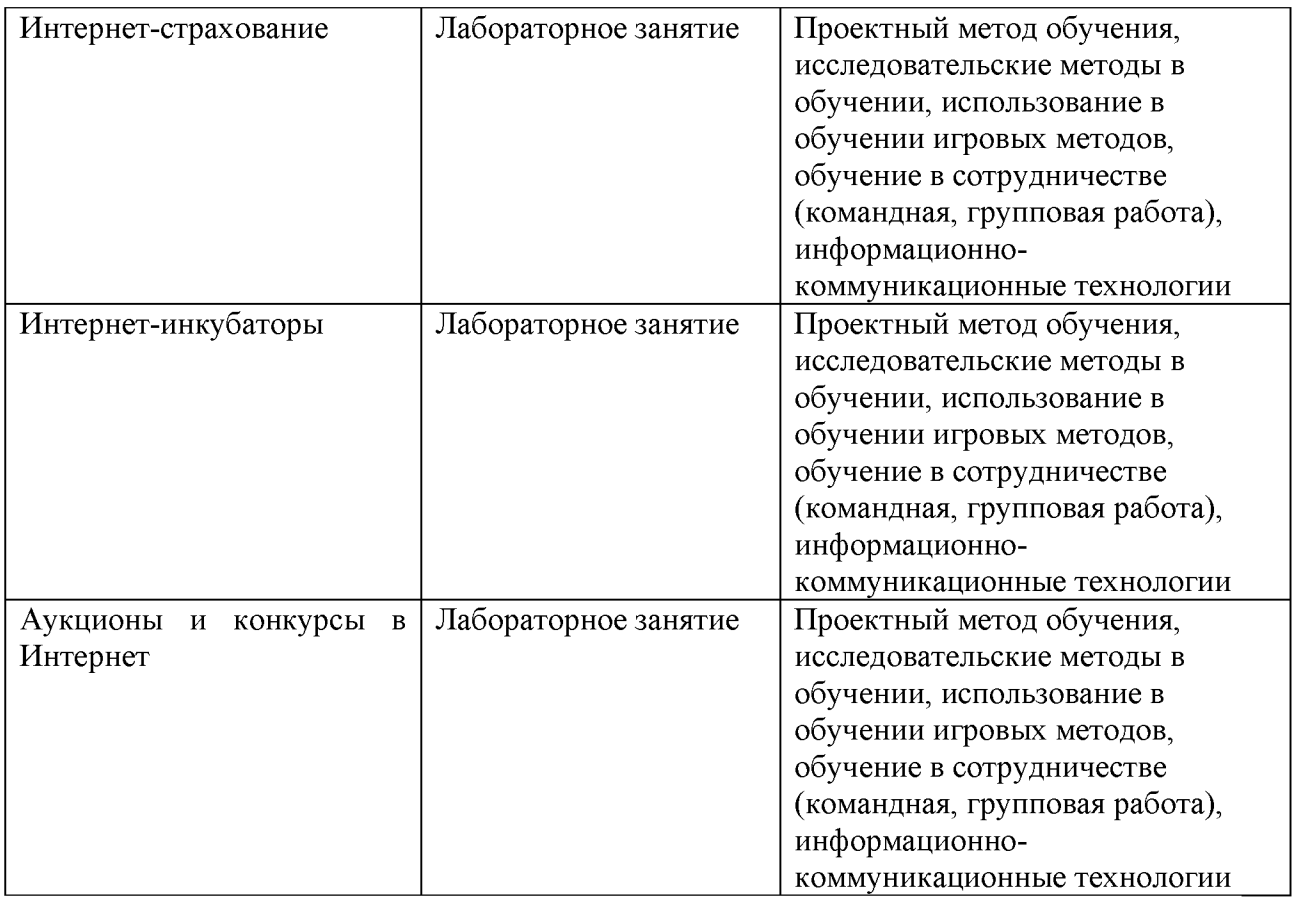

#### **IV. Оценочные материалы для проведения текущей и промежуточной аттестации**

Типовые контрольные задания для проверки уровня сформированностикомпетенции: ПК-3, ПК-4:

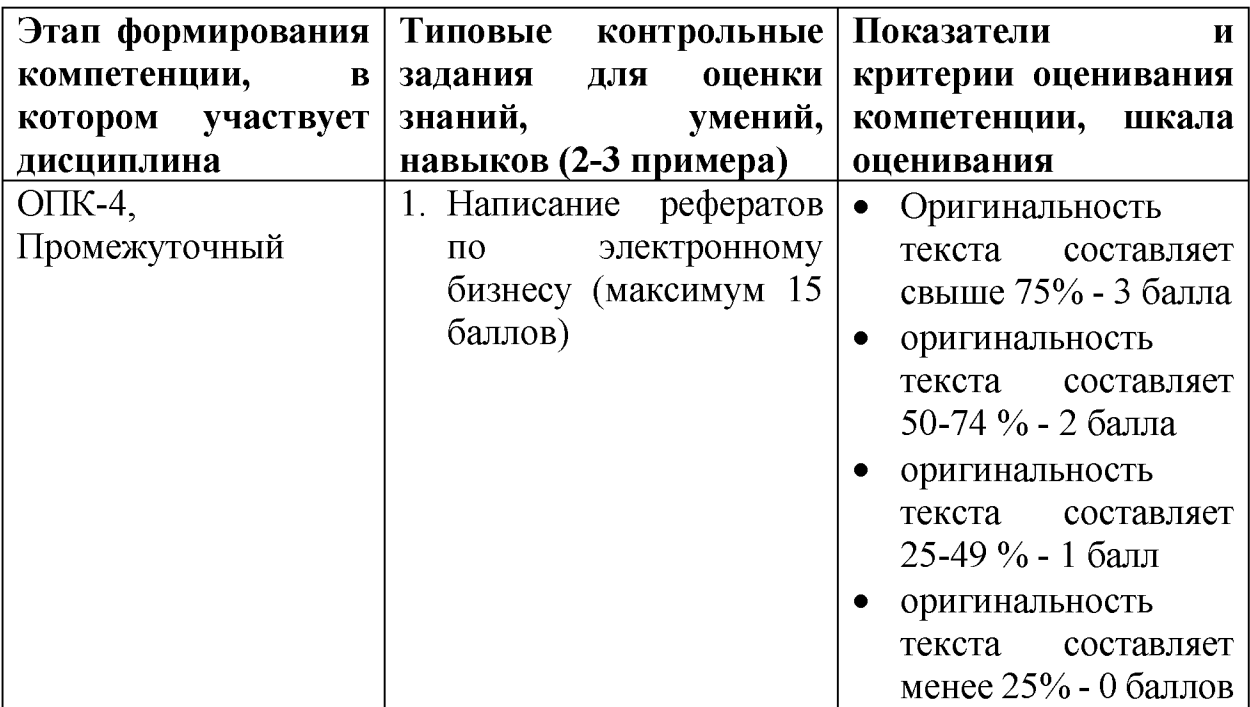

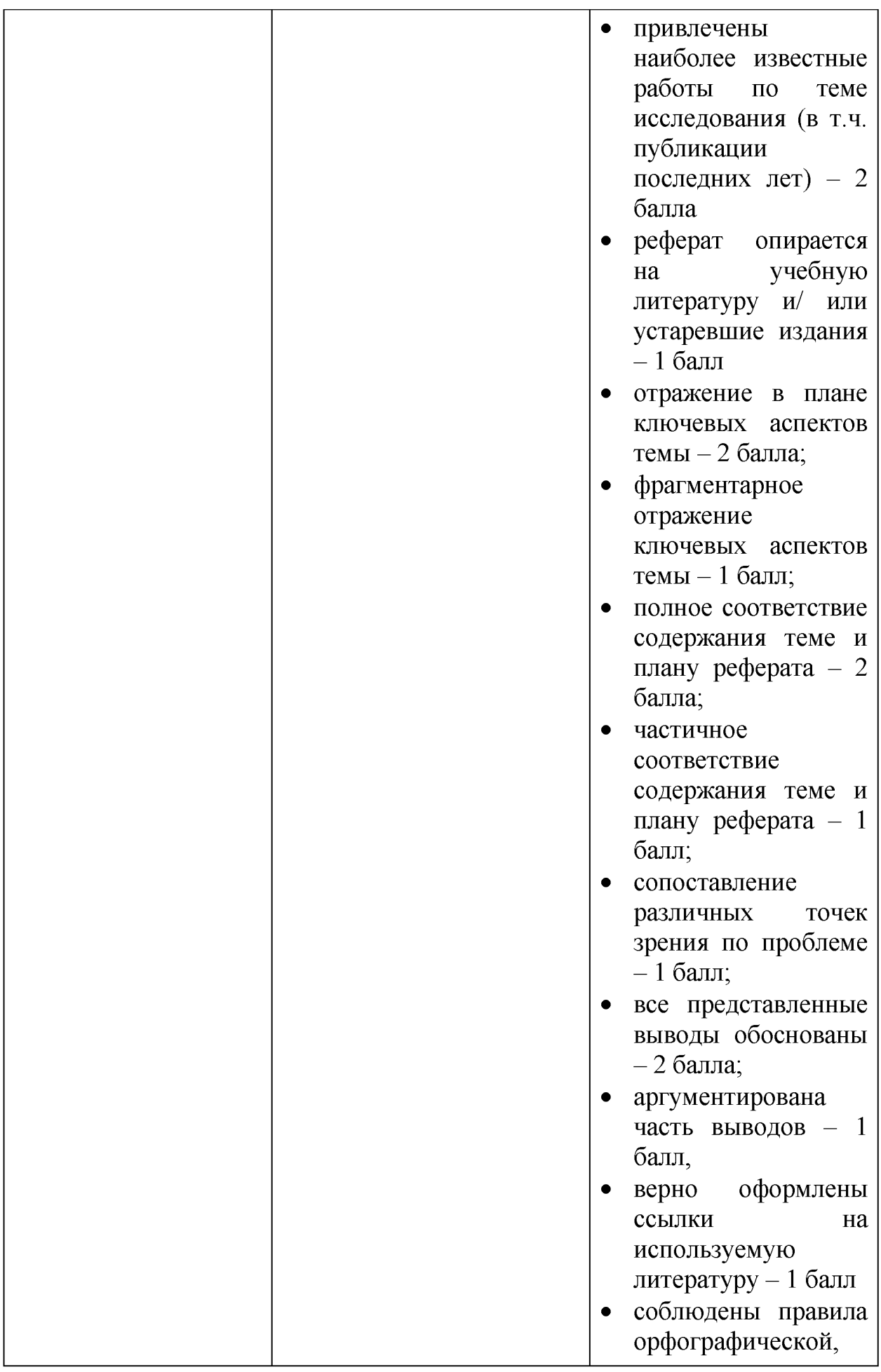

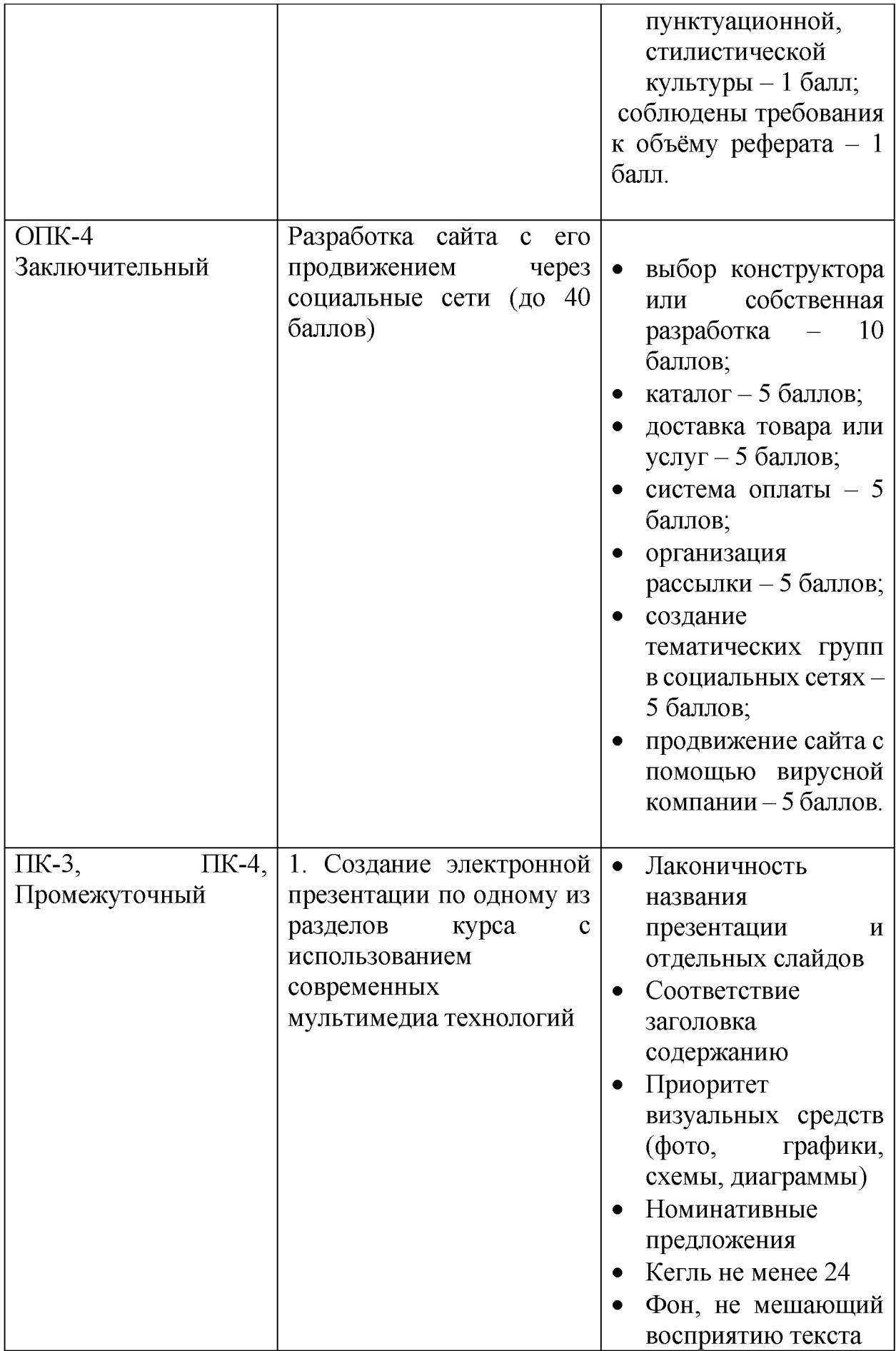

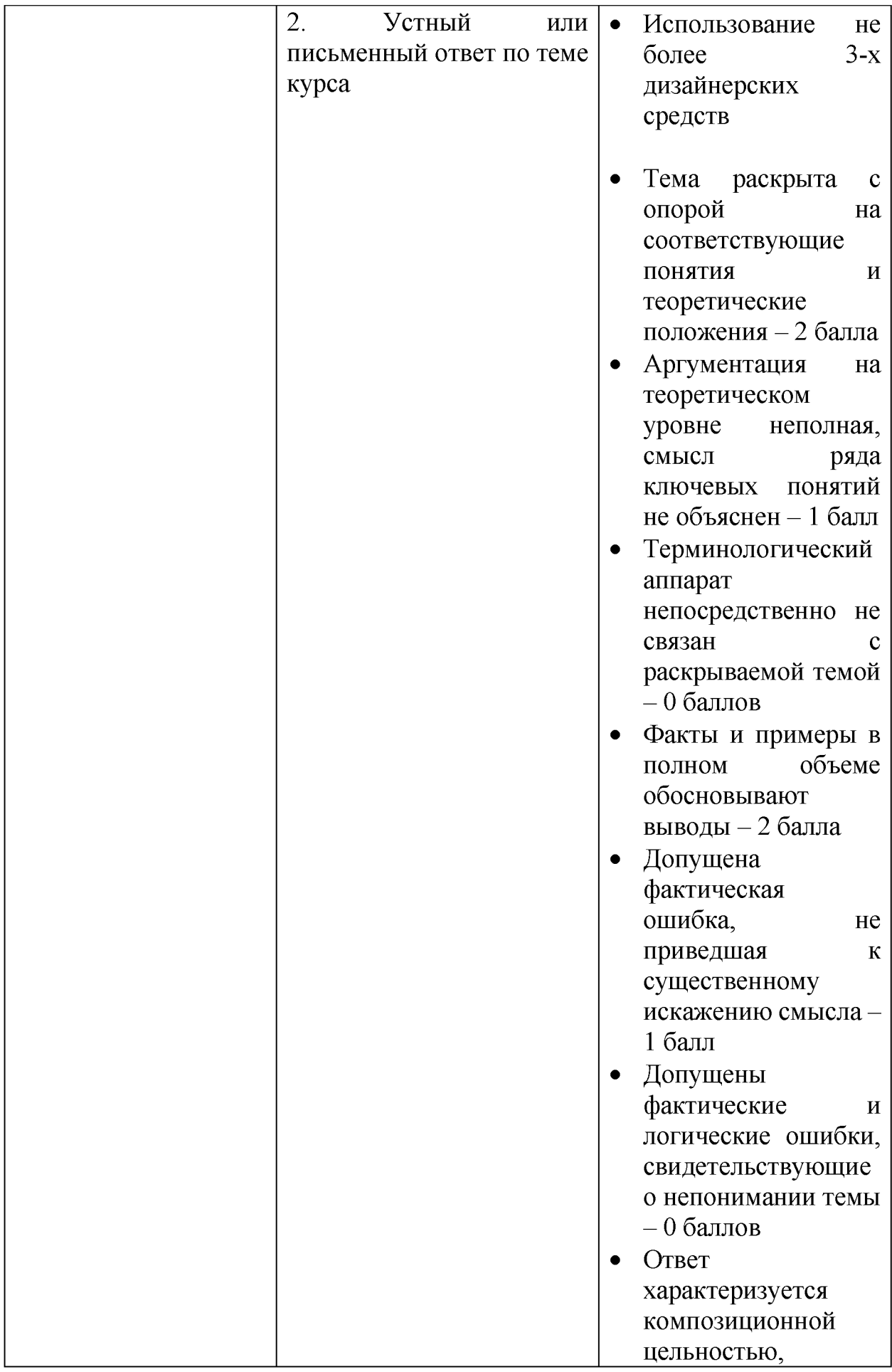

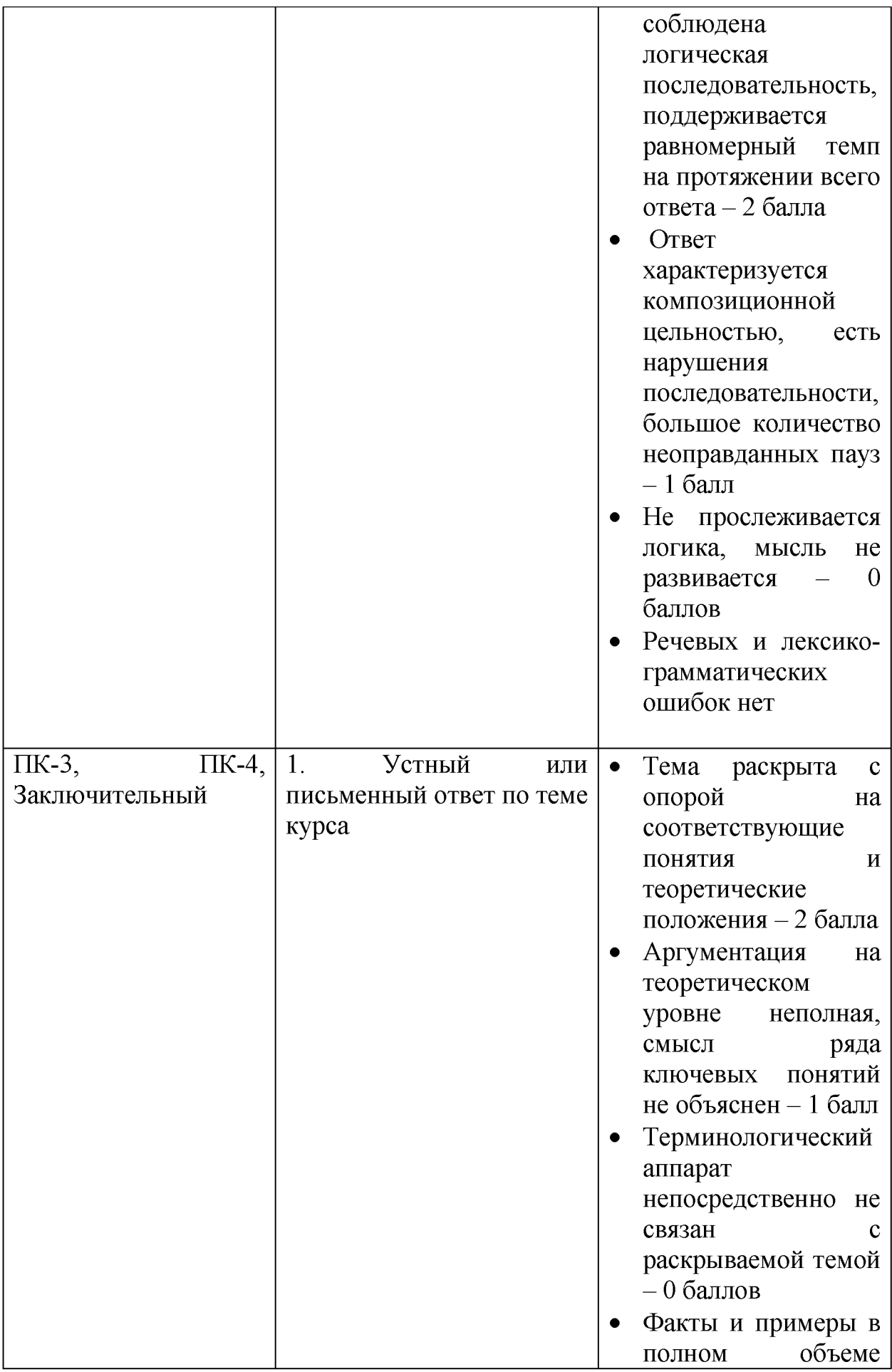

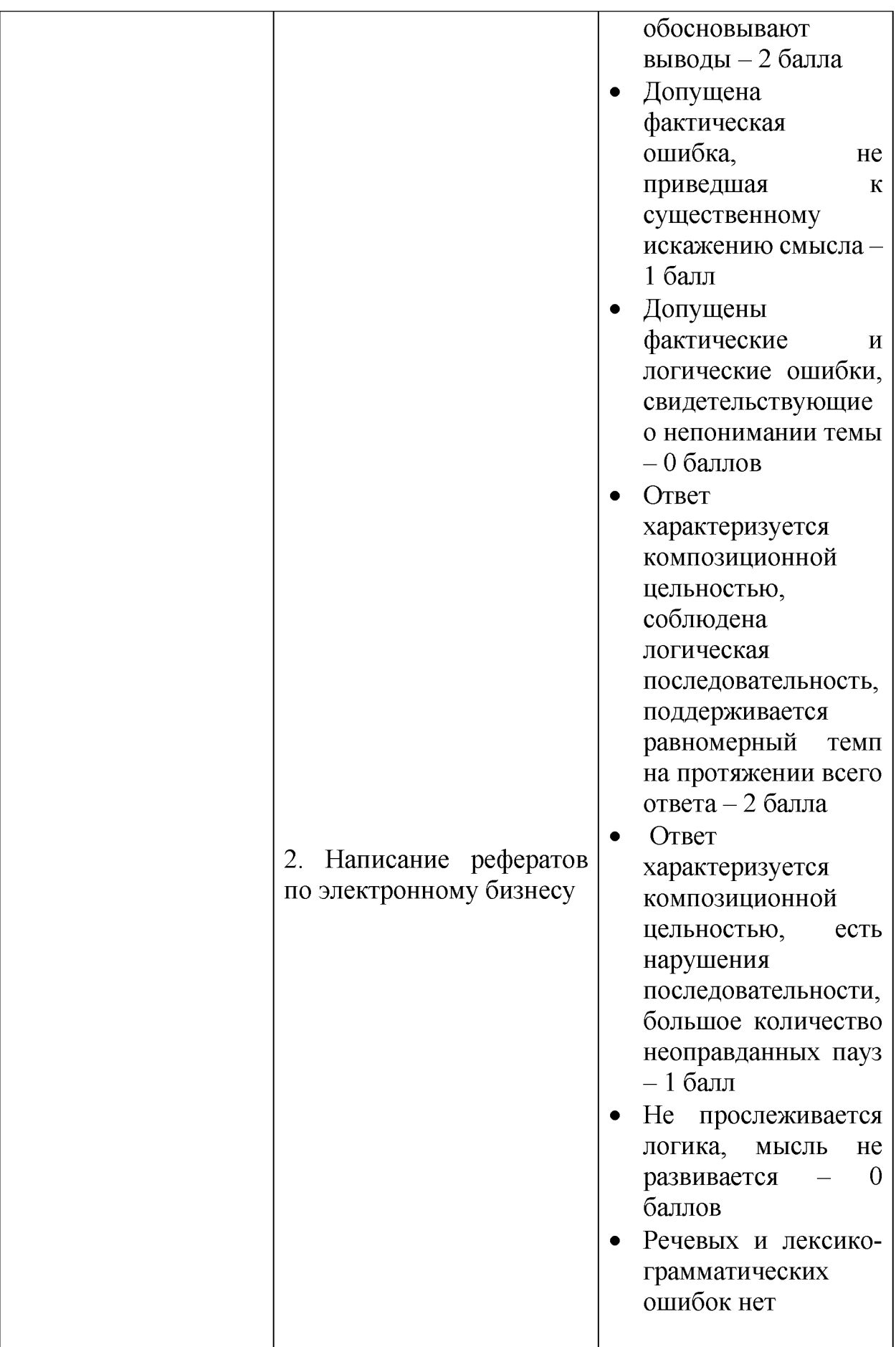

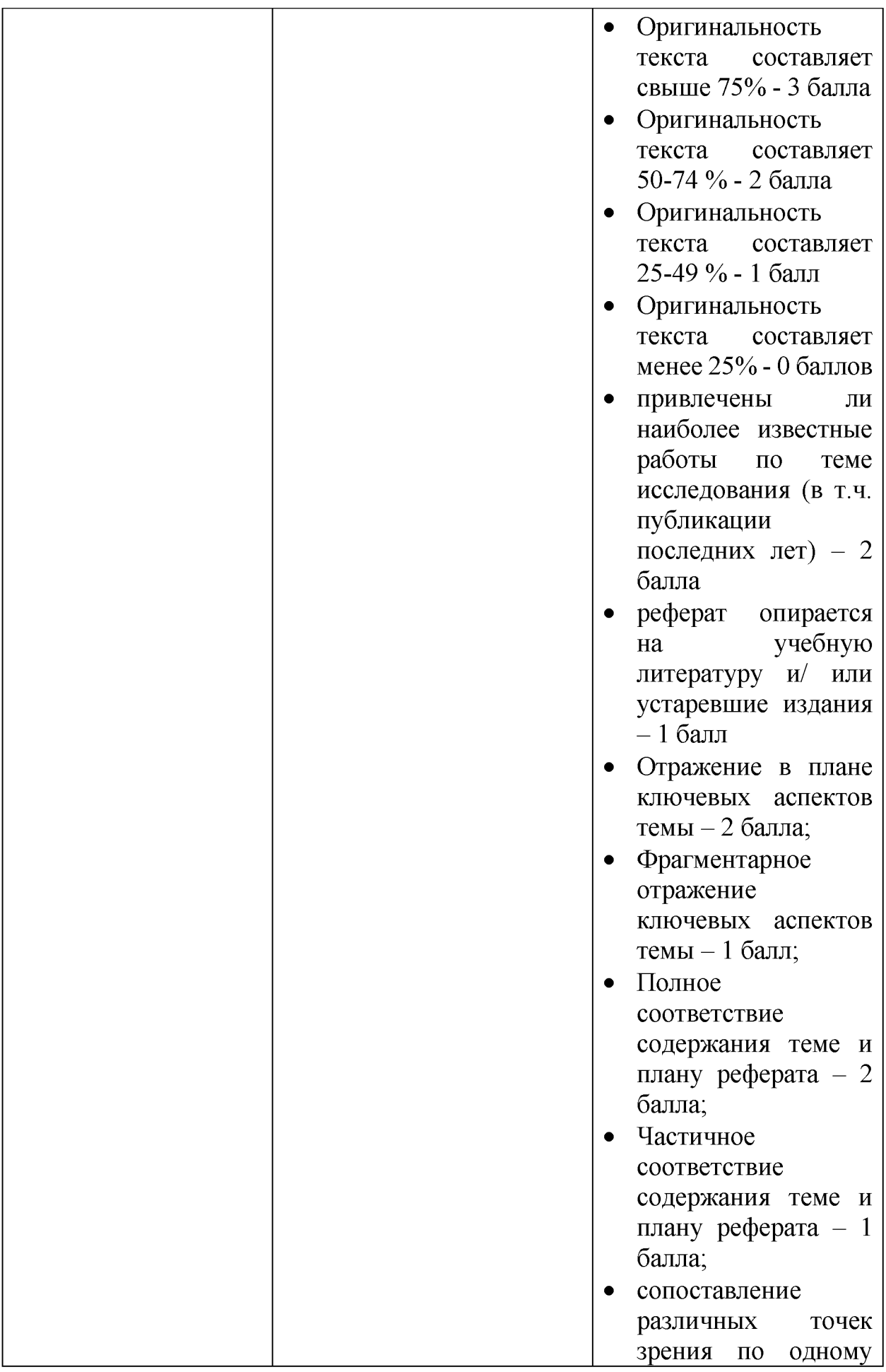

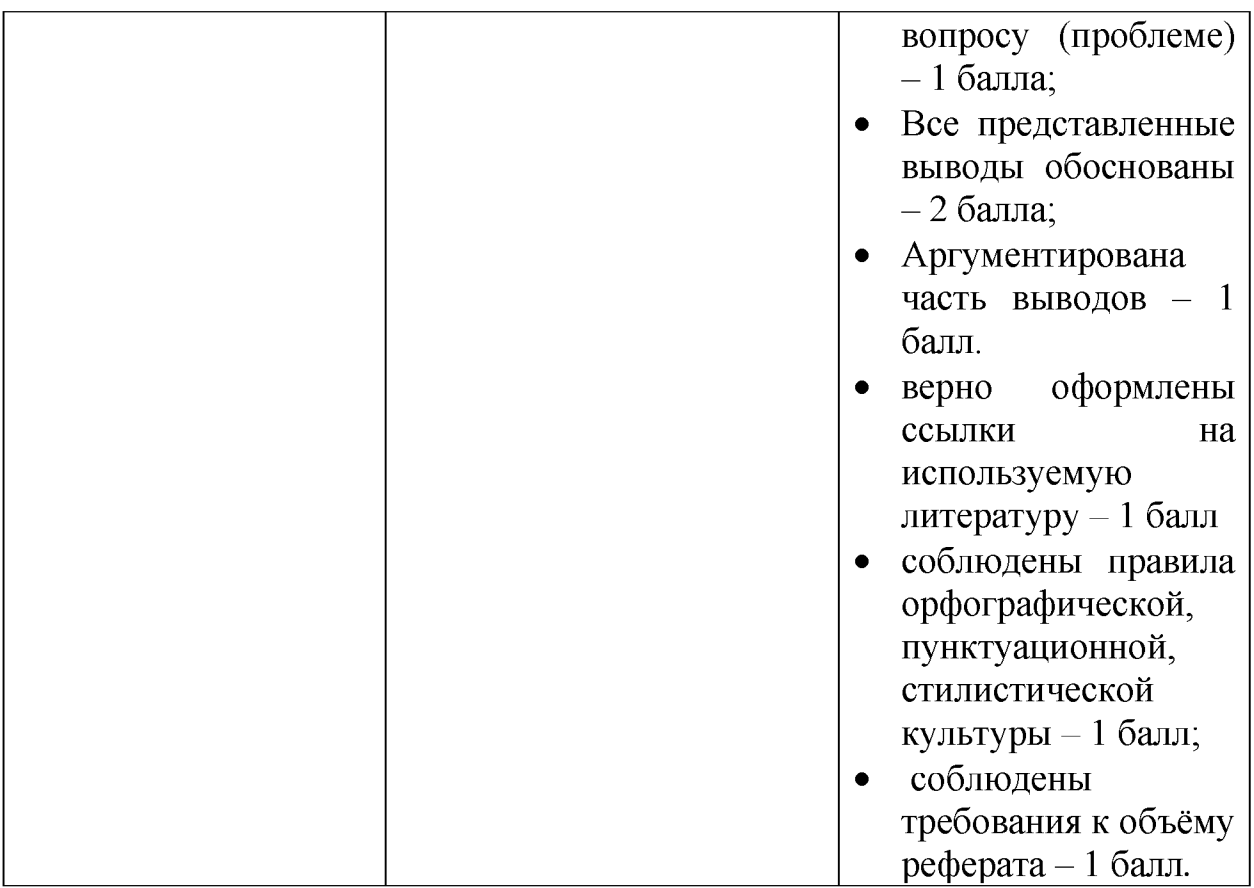

**V. Учебно-методическое и информационное обеспечение дисциплины 1. Рекомендованная литература а) основная литература:**

- 1. Медведева М.А. Электронный бизнес. Часть 1 [Электронный ресурс]: учебное пособие / М.А. Медведева, М.А. Медведев. — Электрон. текстовые данные. — Екатеринбург: Уральский федеральный университет, 2016. — 108 с. — 978-5-7996-1793-6. — Режим доступа: <https://e.lanbook.com/book/98815>
- 2. Электронный бизнес и реклама в Интернете [Электронный ресурс] / Васильев Г.А. - М.:ЮНИТИ-ДАНА, 2015. - 183 с. - Режим доступа: <http://znanium.com/go.php?id=883932>

#### **б) дополнительная литература:**

- 1. Кобелев, О.А. Электронная коммерция: Учебное пособие [Электронный ресурс] : учеб. пособие — Электрон. дан. — Москва: Дашков и К, 2017. — 684 с. — Режим доступа[: https://e.lanbook.com/book/93389](https://e.lanbook.com/book/93389)
- 2. Вдовин, В.М. Информационные технологии в финансово-банковской сфере [Электронный ресурс]: учеб. пособие / В.М. Вдовин, Л.Е. Суркова. — Электрон. дан. — Москва: Дашков и К, 2016. — 304 с. — Режим доступа:<https://e.lanbook.com/book/93296>

# **2) Программное обеспечение**

# **Компьютерный класс факультета прикладной математики и кибернетики № 249**

# **(170002, Тверская обл., г.Тверь, Садовый переулок, д.35)**

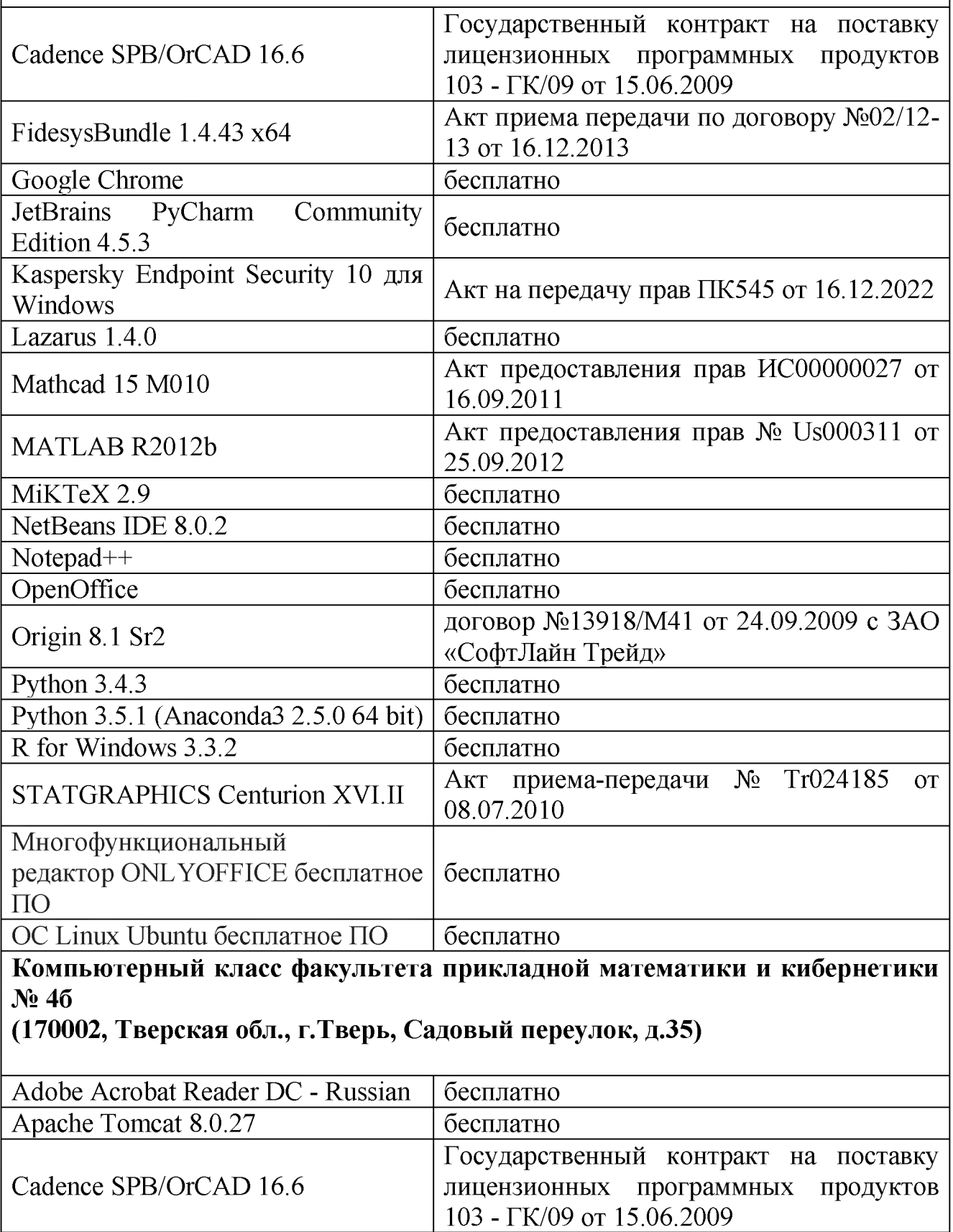

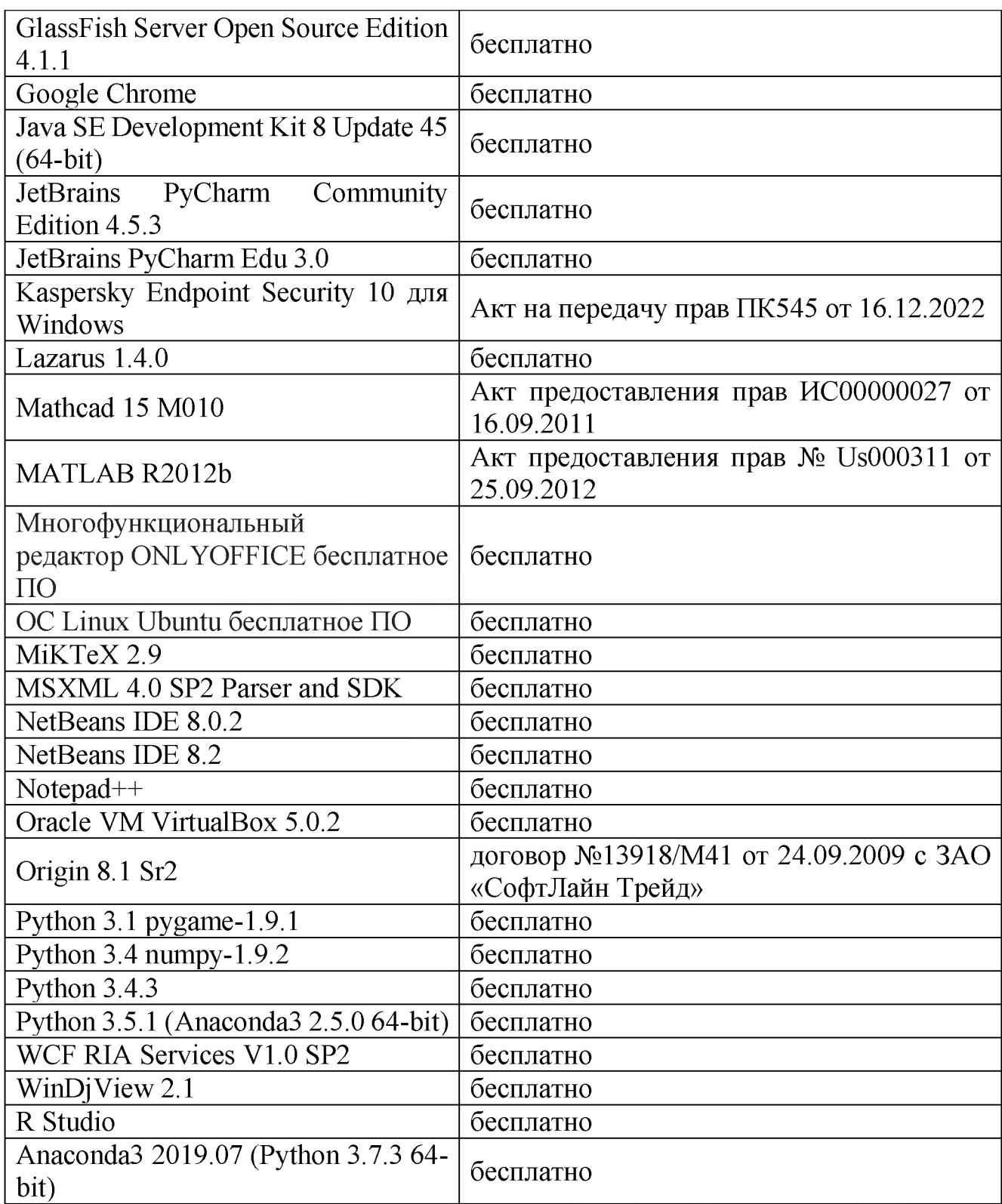

#### **3) Современные профессиональные базы данных и информационные справочные системы**

- **1. ЭБС «ZNANIUM.COM» [www.znanium. com;](http://www.znanium.com/)**
- **2. ЭБС «Университетская библиотека онлайн» [https://biblioclub.ru/;](https://biblioclub.ru/)**
- **3. ЭБС «Лань[» http://e.lanbook.com.](http://e.lanbook.com/)**

#### **4) Перечень ресурсов информационно-телекоммуникационной сети «Интернет», необходимых для освоения дисциплины**

- 1[\) http://www.quantile.ru/06/06-AT.pdf-](http://www.quantile.ru/06/06-AT.pdf) статья С. Анатольева и А.Цыплакова «Советы изучающим эконометрику. Где найти данные в сети?»
- 2) [http://ecsocman.hse.ru/text/20293041/-](http://ecsocman.hse.ru/text/20293041/) Федеральный образовательный портал ЭСМ: Эконометрическая страничка

### **VI. Методические материалы для обучающихся по освоению дисциплины**

#### *В самостоятельную работу* студента входит

- изучение основной и дополнительной учебной литературы по курсу;
- выполнение домашних заданий;
- выполнение расчетно-графической;
- подготовка к модулям и зачету.

**Рубежной формой** контроля успеваемости студентов является экзамен.

**Текущий контроль** состоит из выполнения обязательных заданий, в т.ч. разработки сайта, расчетных заданий, написания реферата.

**Промежуточный контроль** включает 2 этапа и осуществляется в процессе обучения в соответствии со сроками, установленными учебным планом. По его результатам проставляются текущие баллы в учетных ведомостях, которые ведет преподаватель.

**Результирующая оценка** за семестр складывается из

- текущего рубежного контроля;
- самостоятельной работы студентов;
- экзаменационной оценки.

Распределения баллов по каждому модулю и рубежному контролю выглядит следующим образом:

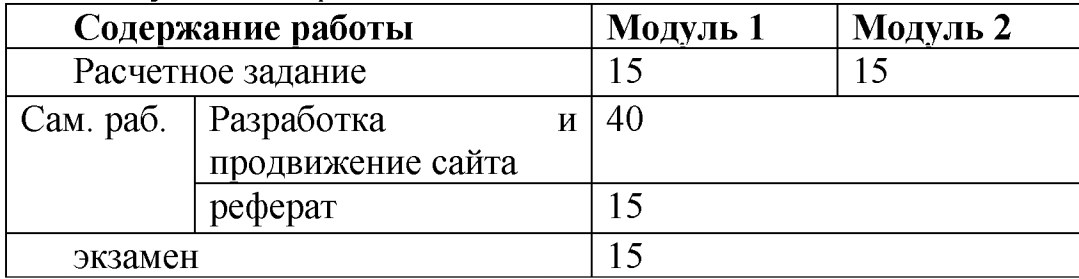

#### **Учебная программа Классификация электронных предприятий**

#### **Электронные предприятия, специализирующиеся на оказании финансовых услуг**

- Формы осуществления деятельности в финансовой сфере: Интернеттрейдинг, Интернет-банкинг, платежные системы.
- Основные функции платежных систем. Денежные расчеты в сети. Классификация платежей и платежных систем.
- Системы расчетов, работающие с реальными деньгами.
- Системы расчетов, использующие электронную валюту (цифровые деньги)

### **Рекламный бизнес в Интернет**

- Виды предприятий рекламного бизнеса в Интернет.
- Особенности Интернет-рекламы. Рекламные носители в Интернете. Выбор рекламных носителей.
- Ценовые модели размещения рекламы. Сервисы управления рекламой.

### **Электронные предприятия, специализирующиеся на продуктах и услугах для организации электронного бизнеса**

- Разработка веб-сайтов для Интернет-бизнеса
- Компании-разработчики автоматизированных систем для разработки и сопровождения Интернет-проектов.
- Студии веб-дизайна
- Услуги хостинга.

## **Туристический бизнес в Интернет**

- Преимущества использования Интернет-технологий
- Схема взаимодействия участников туристического рынка
- Доходы от туристического сайта. Виды туристических сайтов: сайты туроператора или турагентства Туристические порталы Туристические баннерные сети
- Виртуальные туристические агенты Виртуальные путешествия

## **Интернет-страхование**

- Обзор рынка страховых услуг, предоставляемых через Интернт в России и за рубежом Виды страхования через Интернет
- Функции виртуального офиса страховой компании:

## **Интернет-рекрутинг**

- Преимущества и недостатки интернет-рекрутинга.
- Основные виды е-рекрутинга.
- Инструменты рекрутинга.
- Сетевые кампании.

# • Сервисы связи и организации общения. Формы организации сервисов. **Интернет-инкубаторы. Венчурные инкубаторы.**

## **Аукционы и конкурсы в Интернет.**

Для проведения текущего контроля и промежуточной аттестации по итогам освоения дисциплины, а также для контроля самостоятельной работы студентов проводятся контрольные работы.

### **7 семестр**

### **Вопросы к 1 модулю:**

- 1. Классификация предпринимательской деятельности. Факторы, воздействующие на предпринимательскую деятельность.
- 2. Классификация электронных предприятий по взаимодействующим субъектам (матрица B2C2G).
- 3. Модели электронного бизнеса. Брокерская модель.
- 4. Модели электронного бизнеса. Рекламная модель.
- 5. Модели электронного бизнеса. Модель информационного посредничества.
- 6. Модели электронного бизнеса. Торговая модель.
- 7. Модели электронного бизнеса. Модель производителя.
- 8. Типоваясхемасистем Business-to-Consumer.
- 9. Международные классификаторы, используемые в системах электронной коммерции.

### **7 семестр**

### **Вопросы к 2 модулю:**

- 1. Особенности интернет-рекламы: интерактивность, возможность сбора информации о каждом пользователе, точная фокусировка рекламы на целевые группы. Основные принципы работы с аудиторией сайта
- 2. Классификация потребителей по отношению к интернет-проекту
- 3. Рекламные носители в интернете
- 4. Ценовые модели размещения рекламы
- 5. Баннерные сети: виды и механизм работы
- 6. Сети обмена текстовыми блоками
- 7. Реклама с использованием e-mail
- 8. Партнерские программы
- 9. Рекламные возможности при прямом размещении рекламы
- 10. Индексация в поисковых системах
- 11. Механизм работы дисконтных систем и бонусных программ
- 12. Организация личных продаж в интернете
- 13. Методы стимулирования сбыта
- 14. Распределение товаров и услуг; логистика интернет-компаний
- 15. Виды и методы маркетинговых исследований для интернет-бизнеса

#### **Вопросы к экзамену:**

- 1. Классификация предпринимательской деятельности. Факторы, воздействующие на предпринимательскую деятельность.
- 2. Классификация электронных предприятий по взаимодействующим субъектам (матрица B2C2G).
- 3. Модели электронного бизнеса. Брокерская модель.
- 4. Модели электронного бизнеса. Рекламная модель.
- 5. Модели электронного бизнеса. Модель информационного посредничества.
- 6. Модели электронного бизнеса. Торговая модель.
- 7. Модели электронного бизнеса. Модель производителя.
- 8. Типоваясхемасистем Business-to-Consumer.
- 9. Международные классификаторы, используемые в системах электронной коммерции.
- 10.Особенности интернет-рекламы: интерактивность, возможность сбора информации о каждом пользователе, точная фокусировка рекламы на целевые группы. Основные принципы работы с аудиторией сайта
- 11. Классификация потребителей по отношению к интернет-проекту
- 12. Рекламные носители в интернете
- 13. Ценовые модели размещения рекламы
- 14. Баннерные сети: виды и механизм работы
- 15. Сети обмена текстовыми блоками
- 16. Реклама с использованием e-mail
- 17. Партнерские программы
- 18. Рекламные возможности при прямом размещении рекламы
- 19. Индексация в поисковых системах
- 20. Механизм работы дисконтных систем и бонусных программ
- 21. Организация личных продаж в интернете
- 22. Методы стимулирования сбыта
- 23. Распределение товаров и услуг; логистика интернет-компаний
- 24. Виды и методы маркетинговых исследований для интернет-бизнеса

#### **РГР № 1.**

1. Разработать сайт для выбранной кампании. Организовать систему продаж, доставки товаров и услуг кампании через разработанный сайт.

#### **VII. Материально-техническое обеспечение**

Для аудиторной работы.

Компьютерный класс

№ 2 факультета ПМиК № 249

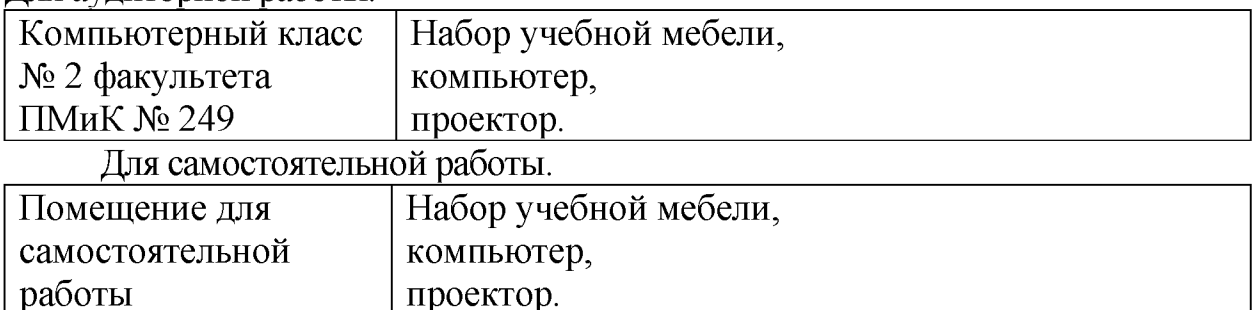

#### **VIII. Сведения об обновлении рабочей программы дисциплины**

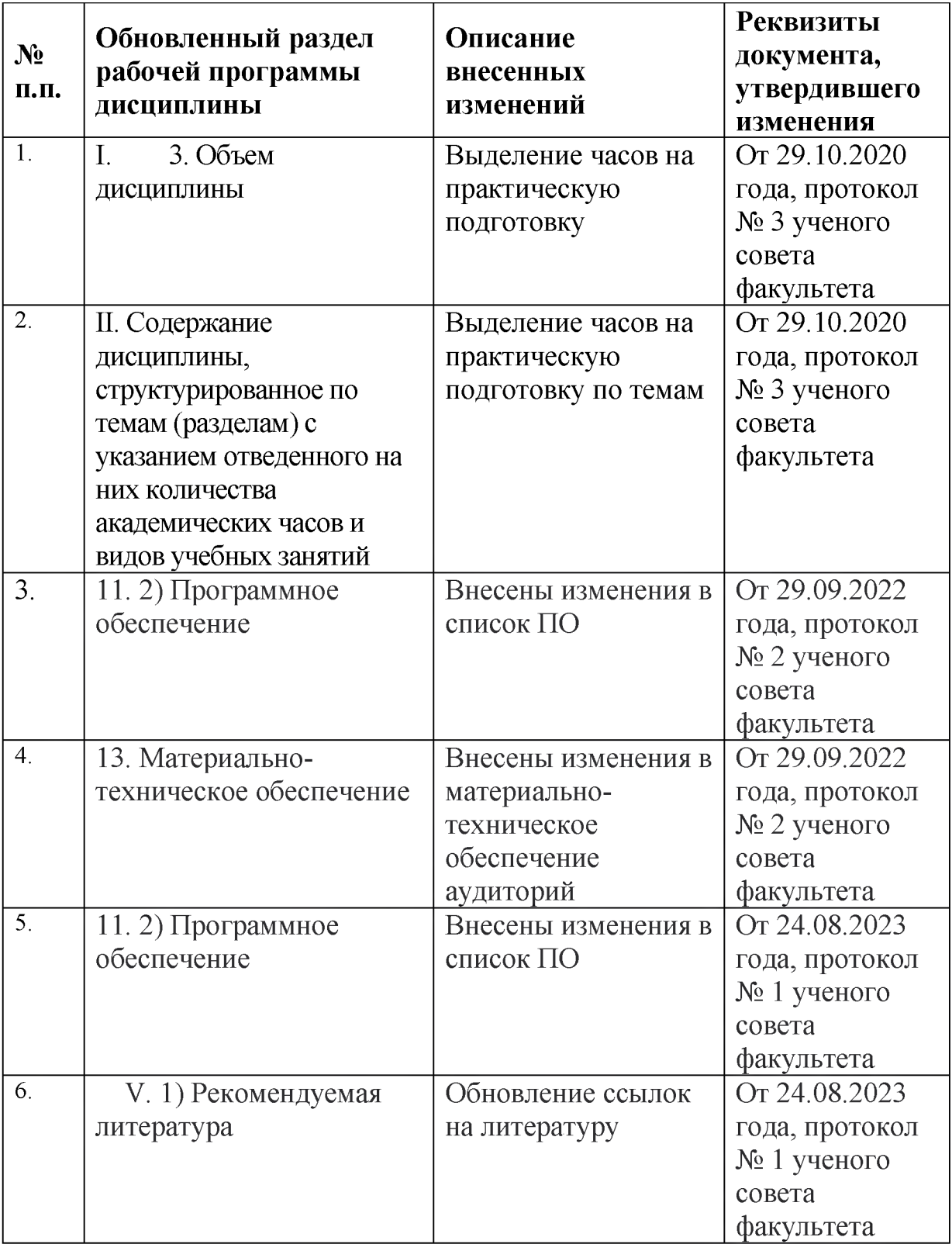